### <<CorelDRAW X4

<<CorelDRAW X4

- 13 ISBN 9787113111311
- 10 ISBN 7113111319

出版时间:2010-5

页数:221

PDF

更多资源请访问:http://www.tushu007.com

# <<CorelDRAW X4

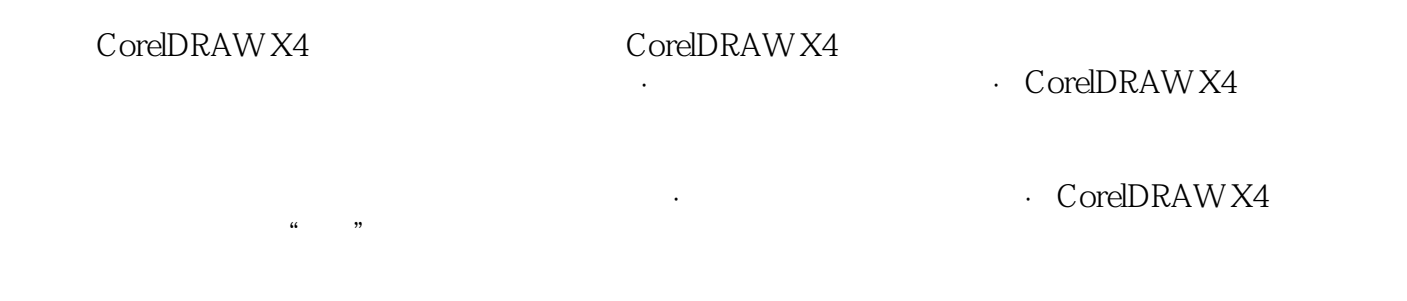

# <<CorelDRAW X4

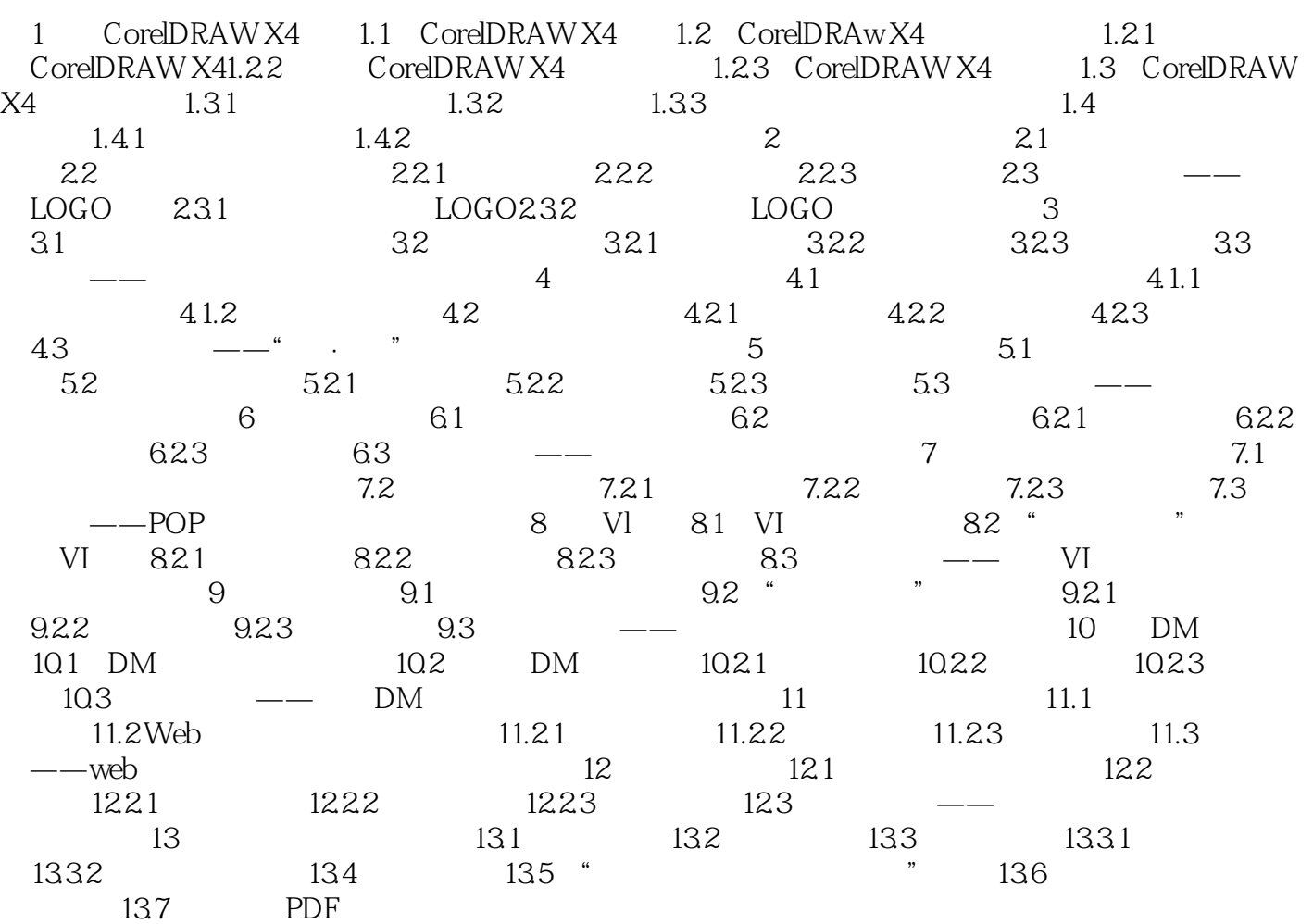

## <<CorelDRAW X4

**CorelDRAW X4** 

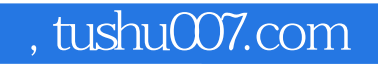

## <<CorelDRAW X4

本站所提供下载的PDF图书仅提供预览和简介,请支持正版图书。

更多资源请访问:http://www.tushu007.com